# iab. **TECH LAB**

# OpenRTB Ad Management API **Specification**

OpenRTB 3.0 Framework Companion Specification

DRAFT FOR PUBLIC COMMENT September 2017

#### **Executive Summary**

The new IAB Tech Lab Ad Management API Specification is part of the OpenRTB 3.0 [Framework release.](https://iabtechlab.com/wp-content/uploads/2017/09/OpenRTB-3.0-Draft-Framework-for-Public-Comment.pdf) Comments and feedback should be submitted using this [OpenRTB 3.0](https://goo.gl/forms/eUOEV9Lr6VW0RWtf2)  [Framework Public Comment Submission Form.](https://goo.gl/forms/eUOEV9Lr6VW0RWtf2) Public comments are open until December 15, 2017.

Ad management occurs when a buyer (or a representative party) submits creatives for creative approval, and supply platforms approve or disapprove of those creatives. Before the publication of this technical standard, supply platforms have relied on proprietary methods and tools for ad management, or none at all. Creative approval process is necessary for a few reasons; to ensure creatives comply with publisher content guidelines, adhere to brand safety standards, detect malware, and prevent delivery of non-functional ads.

In a quality review process, analysts or automated processes check the ad's landing page, tracking tags, text, the creative itself, and more. The results of these checks are made available for buying platforms to consume and modify bidding behavior accordingly.

The OpenRTB Working Group has identified a need to standardize creative approval process, and to reduce pain points for buyers and sellers in the digital advertising industry. Using a standard approach allows for greater scale for buyers to submit creatives for approval. Supply platforms using the standardized Ad Management API gain control over the creatives that serve on their webpage. Both supply platforms and demand platforms benefit from increased bidding efficiency, as demand platforms can avoid invalid bids and notify customers of defects. The Ad Management API Specification will support multiple scenarios that exist for exchanges with restrictive or permissive bidding, and different markup delivery methods.

#### **About IAB Technology Laboratory**

The IAB Technology Laboratory is an independent, international, nonprofit research and development consortium charged with producing and helping companies implement global industry technical standards. Comprised of digital publishers and ad technology firms, as well as marketers, agencies, and other companies with interests in the interactive marketing arena, the IAB Tech Lab's goal is to reduce friction associated with the digital advertising and marketing supply chain, while contributing to the safe and secure growth of the industry. The organization's governing member companies include AppNexus, Extreme Reach, Google, GroupM, Hearst Magazines Digital Media, Integral Ad Science, LinkedIn, Moat, Pandora, PubMatic, Sonobi, Tremor Video, and Yahoo! JAPAN. Established in 2014, the IAB Tech Lab is headquartered in New York City with an office in San Francisco.

#### **Original Author of the Ad Management API Specification Proposal**

Ian Trider, Director, RTB Platforms, Centro and IAB Tech Lab Commit Group Member

#### **IAB Tech Lab OpenRTB Commit Group Members**

Jim Butler, AOL; Allen Dove, SpotX; Haskell Garon, Google; Curt Larson, Sharethrough; Pierre Nicolas, Criteo; Neal Richter, Rakuten Marketing; Bill Simmons, DataXu; Ian Trider, Centro

## **IAB Tech Lab OpenRTB Working Group Members**

<https://iabtechlab.com/working-groups/openrtb-working-group/>

#### **IAB Tech Lab Contact**

<span id="page-2-0"></span>Jennifer Derke, Director of Product, Programmatic & Data, IAB Tech Lab [openrtb@iabtechlab.com](mailto:openrtb@iabtechlab.com)

#### **[Table of Contents](#page-2-0)**

## [Introduction and Background](#page-4-0) [Bidding options](#page-4-1) [Permissive bidding](#page-4-2) [Restrictive bidding](#page-4-3) [Ad serving options](#page-5-0) [Creative markup in bid response](#page-5-1) [Supplier-hosted creative markup](#page-5-2) [Rationale for this specification](#page-5-3) [Restrictive bidding, supplier-hosted creative markup](#page-5-4) [Restrictive bidding, creative markup in bid response](#page-5-5) [Permissive bidding, creative markup in bid response](#page-6-0) [Emerging formats](#page-6-1)

**API** conventions

**[Endpoints](#page-7-0)** 

**[Authentication](#page-8-0)** 

[Resource representations](#page-8-1)

[Webhook registration](#page-8-2)

[Collection of ads](#page-8-3)

[Ad](#page-9-0)

[Audit](#page-10-0)

**[Webhooks](#page-10-1)** 

**[Authentication](#page-11-0)** [Webhook calls](#page-11-1)

[Substitution macros](#page-11-2)

[Typical synchronization flow](#page-11-3)

[Appendix A: Integration checklist](#page-13-0) Attributes supported **[Notes](#page-13-1)** 

[Appendix B: Examples](#page-14-0) [Minimal implementation](#page-14-1) [Bidder ad submission](#page-14-2) [Bidder polls for updates](#page-16-0) [Moderately elaborate implementation](#page-17-0) [Bidder ad submission](#page-17-1) [Bidder polls for updates](#page-19-0)

# <span id="page-4-0"></span>Introduction and Background

The purpose of this specification is to provide a standardized means for demand and supply partners to communicate with each other regarding ads that will be used in bidding. The specification provides for a RESTful API to be implemented by supply partners.

Suppliers have vastly different policies with regards to creatives, and this specification makes no attempt to enforce any set of business rules. Rather, such rules are a matter for bidders and suppliers to communicate with each other as a part of integration. The terms "required", "recommended", and "optional" in this specification refer only to technical compliance, not business policy. Likewise, "must" and "will" refer to requirements for a technically compliant implementation.

Wherever possible, this specification makes reference to OpenRTB as it is assumed this is the standard "common language" of bidding that will be used between suppliers and bidders. However, this specification is not inherently constrained to partners who use OpenRTB during bidding.

Out of convenience, this specification will refer to some shorthand terms for expected common scenarios. These are outlined in the following two sections.

## <span id="page-4-1"></span>Bidding options

## <span id="page-4-2"></span>Permissive bidding

In a permissive bidding scenario, the supplier allows a new ad to win impressions until (and if) a point in time occurs at which the ad is deemed to be disapproved. Bidders are expected to stop bidding with disapproved ads, and suppliers may discard bid responses using such a creative.

## <span id="page-4-3"></span>Restrictive bidding

In a restrictive bidding scenario, the supplier does not allow new ads to win impressions until (and if) a point in time occurs at which the ad is deemed to be approved. Suppliers may discard bids made using such an ad until approval.

A supplier using restrictive bidding may choose to allow new ads to enter its audit queue by simply having the bidder start bidding with such an ad ("submission via bidding"), however bids may be discarded by the supplier until it is approved. Submission via bidding allows bidders to participate in auctions even if they have not implemented support for this API, however optimal performance is ensured by doing so.

## <span id="page-5-0"></span>Ad serving options

## <span id="page-5-1"></span>Ad markup in bid response

In this scenario, the bidder is expected to include the markup for an ad (along with its ID) in each bid response.

The ad submitted by the bidder using this API is expected to be a faithful example of creative markup that behaves in a way that is representative of markup that will be used during bidding. It is expected that the exact markup will vary (for example, there will be varying components for an impression tracking URL, cachebusters, click URL, product IDs and images in dynamic creative, etc.). It is up to suppliers to communicate which deviations used during bidding will be deemed to constitute a material change to the creative (and thus may trigger a change in audit status).

## <span id="page-5-2"></span>Supplier-hosted ad markup

In this scenario, the exchange holds the ad markup. During bidding, the bidder makes reference to the markup on file using the "dadid" or "sadid" field in the bid response (OpenRTB v3.x) or similar (non-OpenRTB) and does not include the actual markup. The supplier provides a means for the bidder to specify custom macros in the markup for which values will be provided at bid time, so that variable components of the markup (impression tracking URLs, cachebusters, click URLs, etc.) may be substituted.

## <span id="page-5-3"></span>Rationale for this specification

There are a number of reasons why this specification is proposed. Consider the following sets of scenarios that exist for exchanges:

## <span id="page-5-4"></span>Restrictive bidding, supplier-hosted ad markup

In this scenario, there is an absolute need for an ad management API. This need is currently being filled by proprietary APIs, and DSPs must implement multiple proprietary specs to do business.

## <span id="page-5-5"></span>Restrictive bidding, ad markup in bid response

In this scenario, when suppliers use "submission via bidding" there is an artificial delay before ads can start to spend -- they are often quarantined and bids for a given ad ID are disallowed from bidding until they have been reviewed by the exchange. The result is that money is "left on the table" while waiting for the audit to clear, campaigns do not begin on time, and (if the exchange and/or DSP is unable or unwilling to implement multiple bids in bid responses) bids are submitted that will be discarded instead of the DSP sending bids for ads that are known to be approved. As a result, the rate of discarded bids can grow to be extremely high resulting in significant revenue loss.

The presence of a proprietary ad management API avoids the pitfalls of submission via bidding, but requires costly engineering resources, requiring demand platforms to maintain multiple implementations for each supply platform.

## <span id="page-6-0"></span>Permissive bidding, ad markup in bid response

This pattern is the most common among exchanges today. However, there are still problems that an ad management API helps rectify. It is not unusual for an exchange to block certain ad IDs platform-wide as a violation of their ad quality policy or due to technical reasons. This information is not communicated to the DSP, which continues to bid with an ad that will not be accepted. If the exchange and/or DSP is unable or unwilling to implement multiple bids in bid responses, there is a great deal of potential revenue that is lost due to DSP bids being filtered. This is particularly noteworthy with video, where technical problems with ads occur commonly, and as a result, exchanges implement blocks on defective ads. An ad management API makes it possible for the exchange to provide feedback to the DSP which it can incorporate to modify its bidding (e.g. discontinue bidding with ad IDs that the exchange has deemed to be unacceptable to serve).

## <span id="page-6-1"></span>Emerging formats

New formats are emerging that are beginning to be transactable via real-time bidding. Particularly, digital out-of-home and TV are here or on the near horizon. These new formats often have stringent ad approval requirements that necessitate an API.

# <span id="page-6-2"></span>API conventions

This API adheres to many of the conventions of RESTful APIs. The base protocol used for communication is HTTPS, and JSON is used to represent the body of requests and responses. Requests should be made with an HTTP header of "Accept: application/json" and "Content-Type: application/json" to indicate that the body of the request will be JSON and that JSON is expected in return.

Almost all fields are optional at a technical level, however suppliers may mandate the presence of certain fields as a business requirement. Both suppliers and bidders must gracefully deal with the presence of unexpected or unknown fields. Breaking changes are restricted to major versions of this specification (1.x, 2.x, etc.).

HTTP status codes are used by the exchange to express the status of requests made by the bidder:

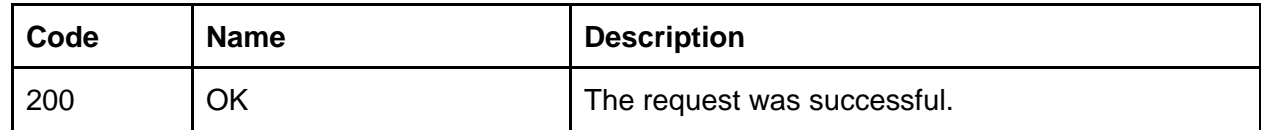

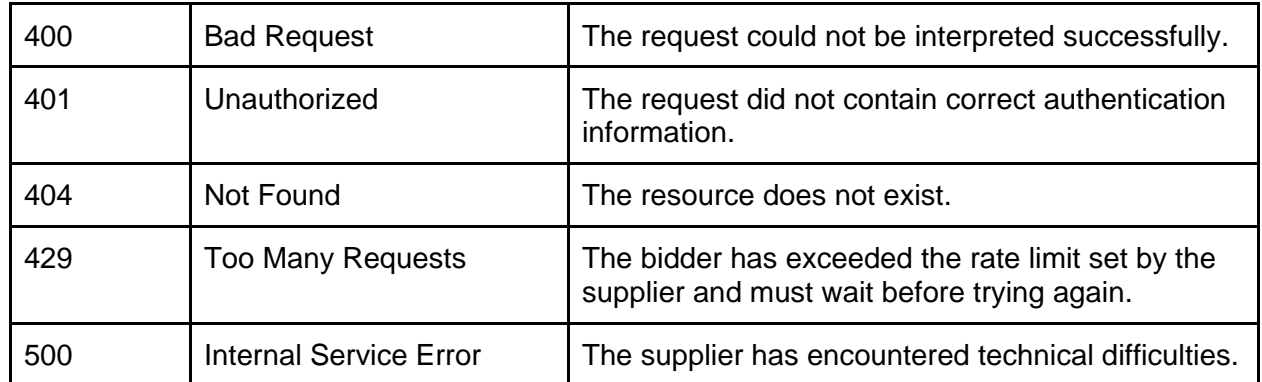

# <span id="page-7-0"></span>**Endpoints**

Bidders will interact with the Ad Management API by making HTTP calls to specific endpoints. Suppliers will specify a **base URL** (denoted using the {baseUrl} placeholder in this document) and a **bidder ID** representing a given bidder/DSP (denoted using the {bidderId} placeholder in this document). All endpoints are relative to this base URL (indicated with the {baseUrl} placeholder throughout this document), proceeded with the version of the specification in the form of "v#.#". For example, a supplier may define its base URL as "https://api.exchange.com/management", in which case, assuming version 1.0 of this specification, and a bidder ID of 492, the ads endpoint will be reached at "https://api.exchange.com/management/v1.0/bidder/492/ads".

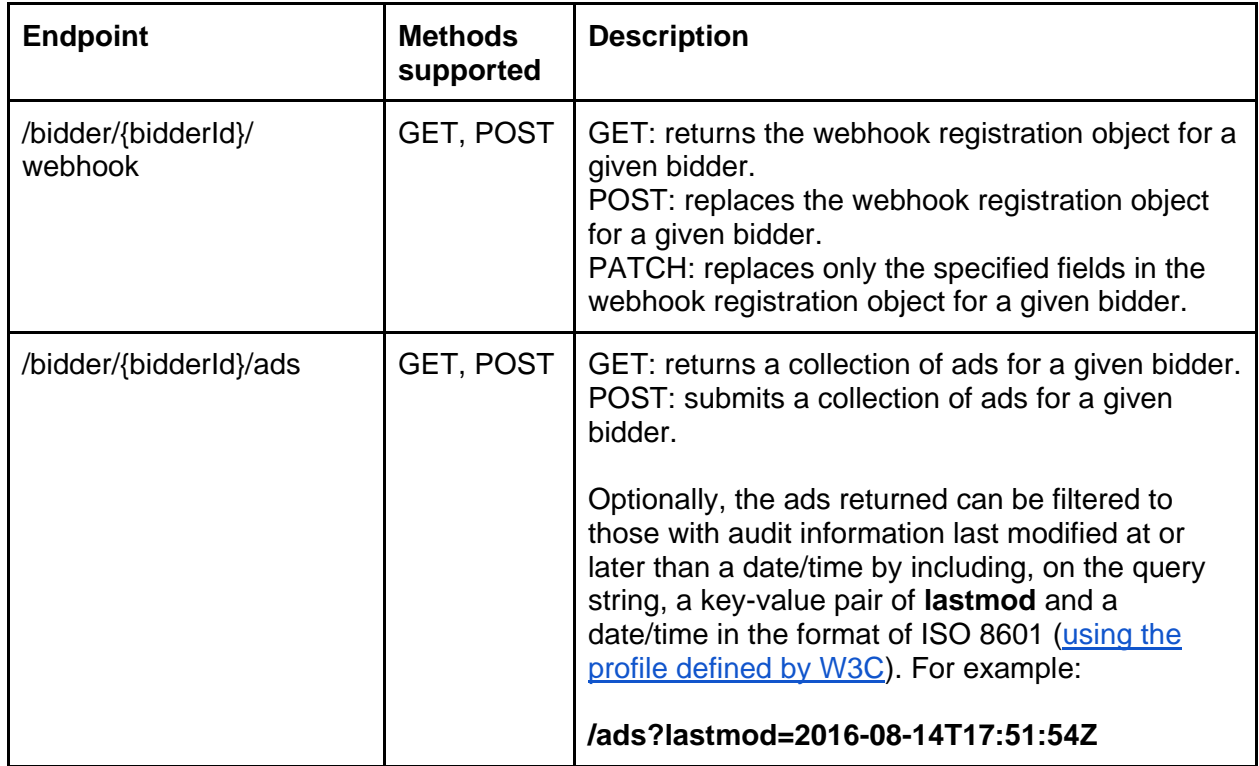

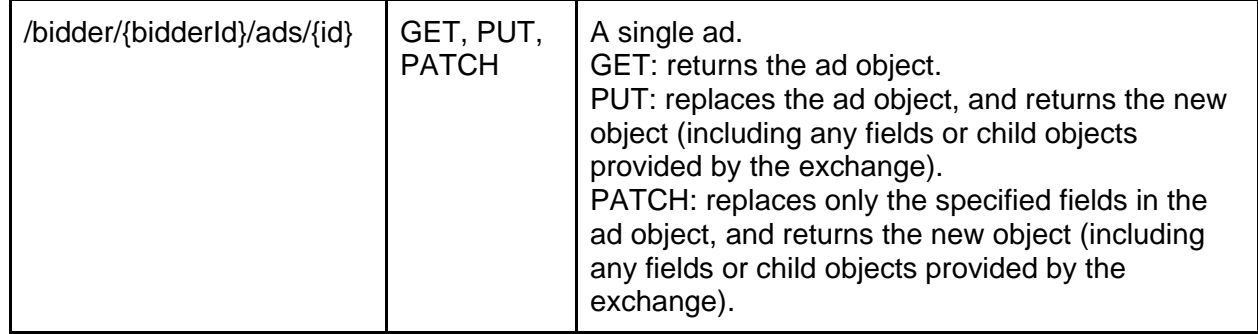

# <span id="page-8-0"></span>Authentication

HTTP Basic authentication is used. Suppliers will provide bidders with a username and password. This username and password are combined with a colon (username:password) and base64 encoded. The result is used in the Authorization header in all calls the bidder makes to the API, e.g:

<span id="page-8-1"></span>Authorization: Basic *<base64 encoded value of "username:password">*

## Resource representations

<span id="page-8-2"></span>Resources are represented using JSON.

## Webhook registration

A webhook registration resource is an object containing details of a bidder webhook which a supplier may use to notify the bidder upon changes to ads.

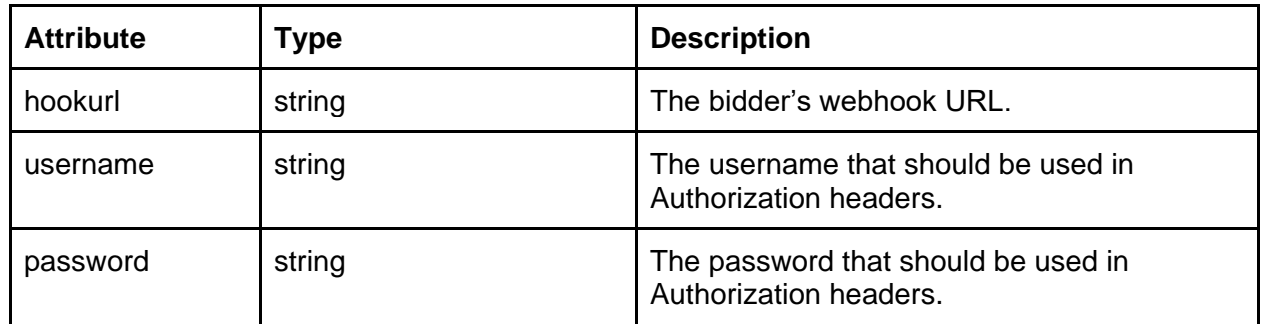

## <span id="page-8-3"></span>Collection of ads

A collection of ads is an object containing one or more ads with additional metadata.

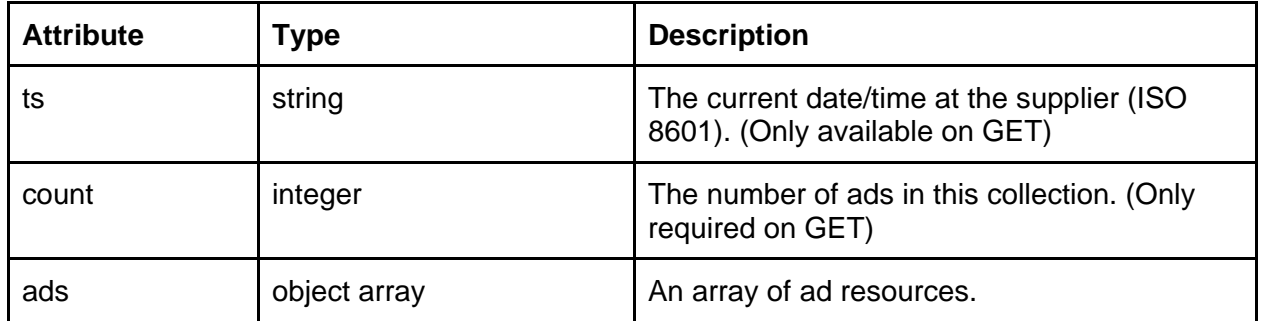

## <span id="page-9-0"></span>Ad

An ad resource is an object representing each unique ad that will be used by the bidder. It is a AdCOM 1.0 ad object with relevant child objects. See the **AdCOM** specification for details.

Only the bidder may modify the ad object, except as noted in AdCOM.

The following AdCOM fields in the Ad object are relevant to this specification, with a list of the fields required, recommended or optional for any given ad.

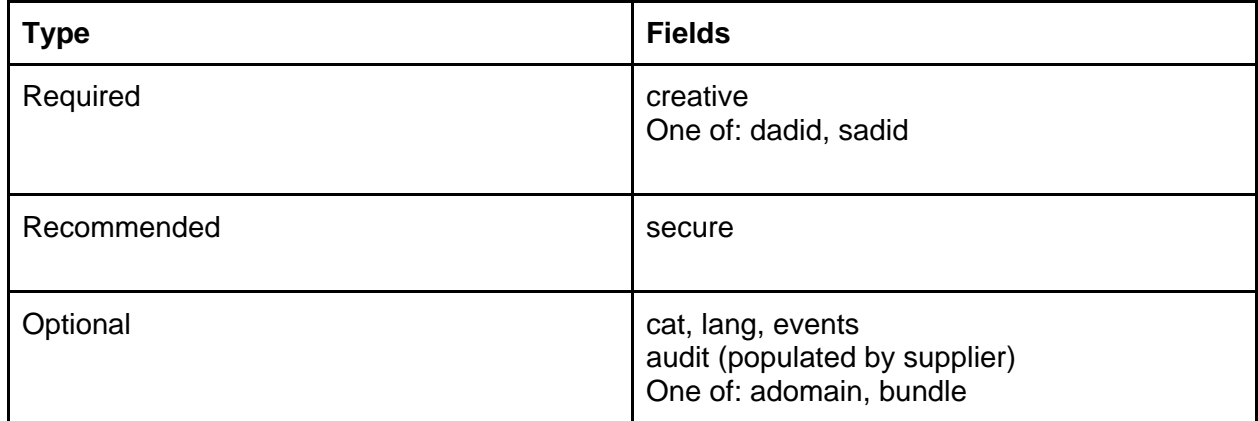

The following AdCOM fields in the Creative object are relevant to this specification:

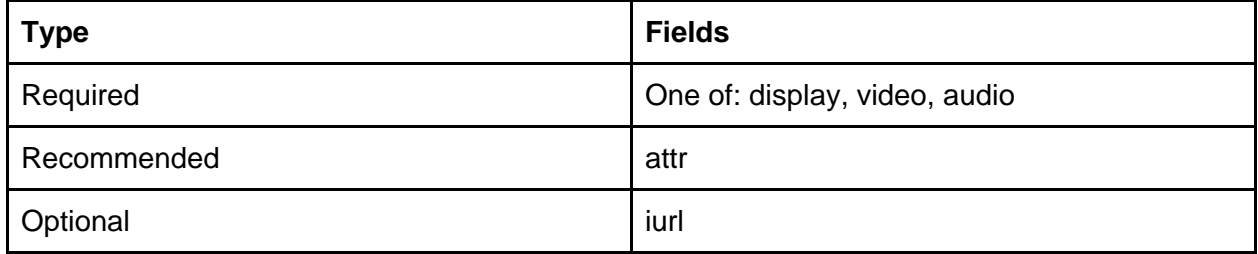

The following AdCOM fields in the Display, Video, and Audio objects are relevant to this specification:

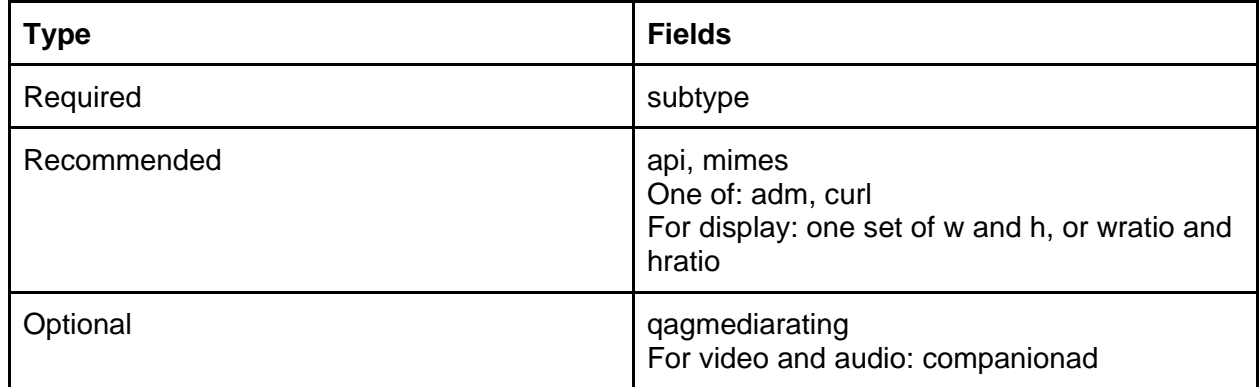

## <span id="page-10-0"></span>Audit

Subordinate to the Ad object is a AdCOM 1.0 audit object. See the **AdCOM** specification for details. Among the many objects that may be present subordinate to the Ad object, it is specifically noted in this specification because its behaviour in the context of ad management is worth elaborating on.

Only the supplier may modify the audit object.

The following AdCOM fields in the audit object are relevant to this specification, with a list of the fields required, recommended or optional for any given audit object.

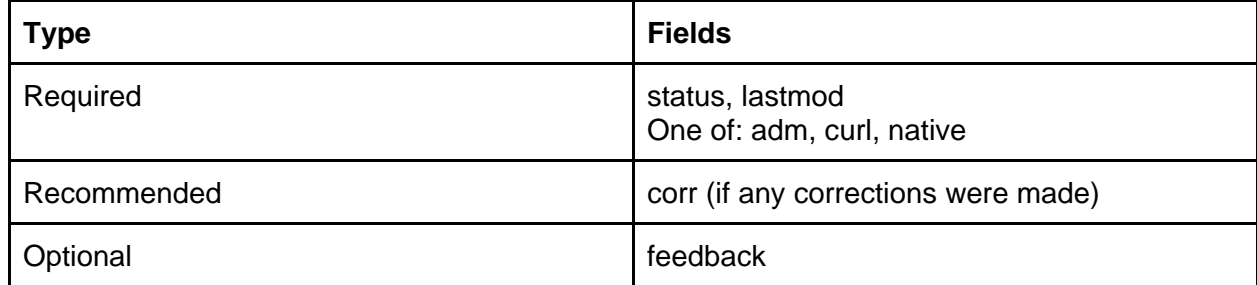

# <span id="page-10-1"></span>Webhooks

Suppliers may choose to support sending webhook calls to bidders to notify them of changes to ad audit status, and bidders may choose to receive such calls. Bidders register a webhook URL by manipulating the webhook registration object.

It is recommended to use webhooks as a means of reducing the required polling frequency substantially. Bidders should still poll occasionally to ensure that all changes are collected (to account for failures during webhook calls, etc.), but at a much lower frequency (such as once per day).

## <span id="page-11-0"></span>Authentication

Authentication is performed in a similar fashion to that described above on the supplier side, with the registered username and password" being used as a part of the Basic auth header when making calls to the bidder, e.g.:

Authorization: Basic *<base64 encoded value of "username:password">*

## <span id="page-11-1"></span>Webhook calls

If a supplier supports webhooks and a bidder has registered a webhook registration object, upon status change for an ad or ad(s), the supplier will POST a collection of ads to the bidder's "hookurl", with an authorization header as described above.The JSON in the POST may be sparse, containing only changes. The bidder will respond 204 No Content if the webhook is successfully processed. In the event of failures such as timeouts, non-2xx status codes, etc., it is recommended the supplier make 3 retries over the span of a minute before abandoning the attempt.

## <span id="page-11-2"></span>Substitution macros

In the "exchange-hosted ad markup", since bidders do not include their ad markup in the bid response, the exchange must provide the facility for custom macros so that the bidder can provide any variable details (such as cachebusters, impression ID, product IDs, etc.) needed to serve the ad. These custom macros are substituted by the exchange when serving. All substitution macros in OpenRTB section 4.4 are supported. In addition, bidders may use custom macros in the form of \${NAME} so long as they do not conflict with any reserved values.

The values for these custom macros are supplied by the bidder during bidding. Custom macros will be added to the OpenRTB 3.0 final specification to support. **(FIXME: Needs a proposal to the OpenRTB Working Group to add support for this.)**

# <span id="page-11-3"></span>Typical synchronization flow

Authentication is not shown here for brevity.

During initial integration, the bidder registers a webhook URL by making an HTTP POST call to:

#### **{baseUrl}/bidder/{bidderId}/webhook**

… with a webhook object.

As ads are created, the bidder places the ads into a queue for submission. The bidder makes one or more HTTP POST calls to:

#### **{baseUrl}/{version}/bidder/{bidderId}/ads**

… with a body containing a collection of ad resources. Suppliers will periodically update the audit object inside the ad with modifications to the **status** (e.g. to set ads as approved or denied), and any other fields as a result of the supplier's assessment of the ad. Bidders should expect that that fields in the audit object could change at any time.

As ads change audit status, the supply platform makes HTTP POST calls to the hookurl that is registered, containing a collection of Ad objects.

Bidders may also choose to periodically poll for updates (thereby preventing missed information if webhook calls fail) by making HTTP GET calls to:

#### **{baseUrl}/{version}/bidder/{bidderId}/ads?lastmod={timestamp}**

… to fetch any changes since the last time they polled for updates. Bidders should record the date/time of their most recent successful poll (based on the **timestamp** returned by the supplier, not local server time to avoid issues of slight differences in system time). This allows for subsequent calls to only be made for any changes since the last call.

Alternatively, bidders may query for the status of a particular ad by making an HTTP GET call to:

## **{baseUrl}/{version}/bidder/{bidderId}/ads/{id}**

Bidders should make use of the information they receive to change their bidding behaviour appropriately.

If the bidder has made local changes to an ad, the bidder makes an HTTP PATCH or PUT call to:

#### **{baseUrl}/{version}/bidder/{bidderId}/ads/{id}**

… to update the ad record at the supplier. On a supplier with restrictive bidding, typically, this would result in the ad returning to status 1, "pending audit", but this is a matter of supplier business rules. For example, a supplier might deem only a subset of changes to be significant

enough to require a re-audit (such as a change in landing page domain). It is up to suppliers to communicate what deviations constitute a material change to the ad (and thus may trigger a change in audit status).

# <span id="page-13-0"></span>Appendix A: Integration checklist

To facilitate integration, exchanges should provide a document similar to the below to inform bidders about the specifics of an exchange's implementation of this spec.

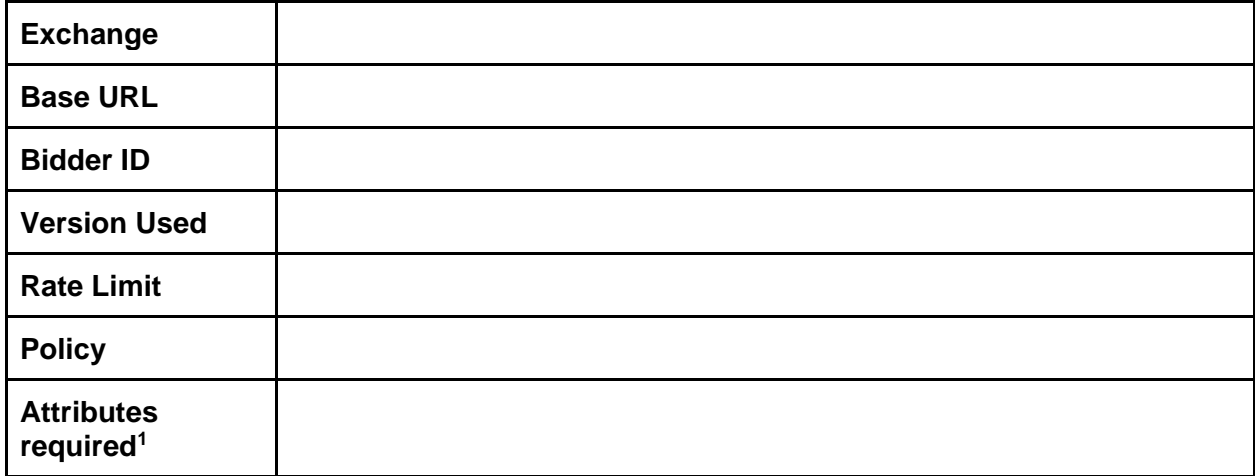

## <span id="page-13-1"></span>**Notes**

 $\overline{a}$ 

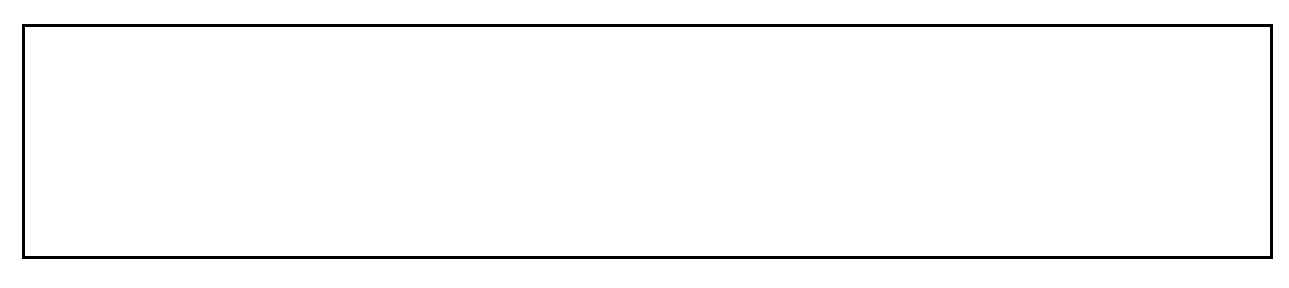

 $1$  Here, this refers to a business requirement of the supply platform. It is assumed that all technically required fields will be present.

# <span id="page-14-0"></span>Appendix B: Examples

## <span id="page-14-1"></span>Minimal implementation

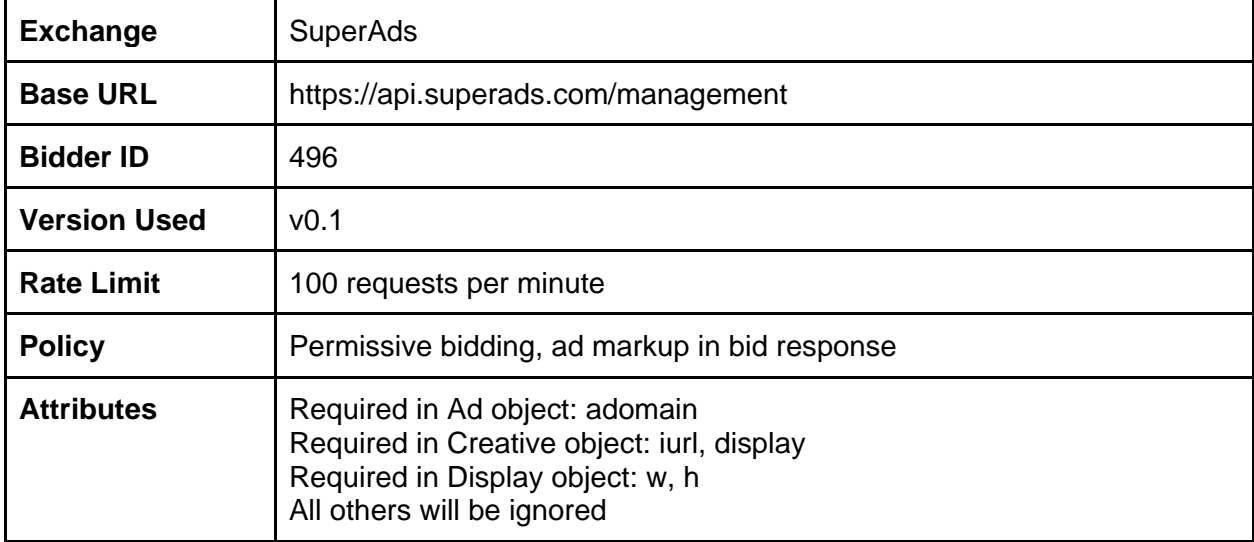

## <span id="page-14-2"></span>Bidder ad submission

POST https://api.superads.com/management/v0.1/bidder/496/ads

```
{
   "count": 1,
   "ads": [
     {
       "dadid": "557391",
       "adomain": "advertiser.com",
       "creative": {
         "iurl": "http://cdn.dsp.com/iurls/557391.gif",
         "display": {
            "w": 300,
            "h": 250
         }
       }
     }
   ]
}
```
#### Response:

```
{
   "count": 1,
   "ads": [
    {
       "dadid": "557391",
       "adomain": "advertiser.com",
       "creative": {
         "iurl": "http://cdn.dsp.com/iurls/557391.gif",
         "display": {
          "w": 300,
           "h": 250
         }
       },
       "audit": {
         "status": 2,
         "lastmod": "YYYY-MM-DDTHH:MM:SSZ"
       }
     }
   ]
}
```
Bidder receives a webhook call from supplier In this case, notifying it that an ad has been disapproved.

POST <hookurl>

```
{
   "count": 1,
   "ads": [
     {
       "dadid": "557391",
       "audit": {
         "status": 4,
         "feedback": "Content disallowed by exchange policy.",
         "lastmod": "YYYY-MM-DDTHH:MM:SSZ"
       }
     }
   ]
}
```
## <span id="page-16-0"></span>Bidder polls for updates

```
GET https://api.superads.com/management/v0.1/bidder/496/ads?
lastmod=YYYY-MM-DDTHH:MM:SSZ
```

```
{
   "ts": "YYYY-MM-DDTHH:MM:SSZ",
   "count": 27,
   "ads": [
     {
       "dadid": "557391",
       "adomain": "advertiser.com",
       "creative": {
         "iurl": "http://cdn.dsp.com/iurls/557391.gif",
         "display": {
           "w": 300,
           "h": 250
         }
       },
       "audit": {
         "status": 3,
         "lastmod": "YYYY-MM-DDTHH:MM:SSZ"
       }
     },
     { ... }
   ]
}
```
## OR

```
{
  "ts": "YYYY-MM-DDTHH:MM:SSZ",
  "count": 27,
   "ads": [
     {
       "dadid": "557391",
       "adomain": "advertiser.com",
       "creative": {
         "iurl": "http://cdn.dsp.com/iurls/557391.gif",
         "display": {
           "w": 300,
           "h": 250
         }
       },
```

```
 "audit": {
         "status": 4,
         "feedback": "Content disallowed by exchange policy."
         "lastmod": "YYYY-MM-DDTHH:MM:SSZ"
       }
     },
     { ... }
  ]
}
```
## <span id="page-17-0"></span>Moderately elaborate implementation

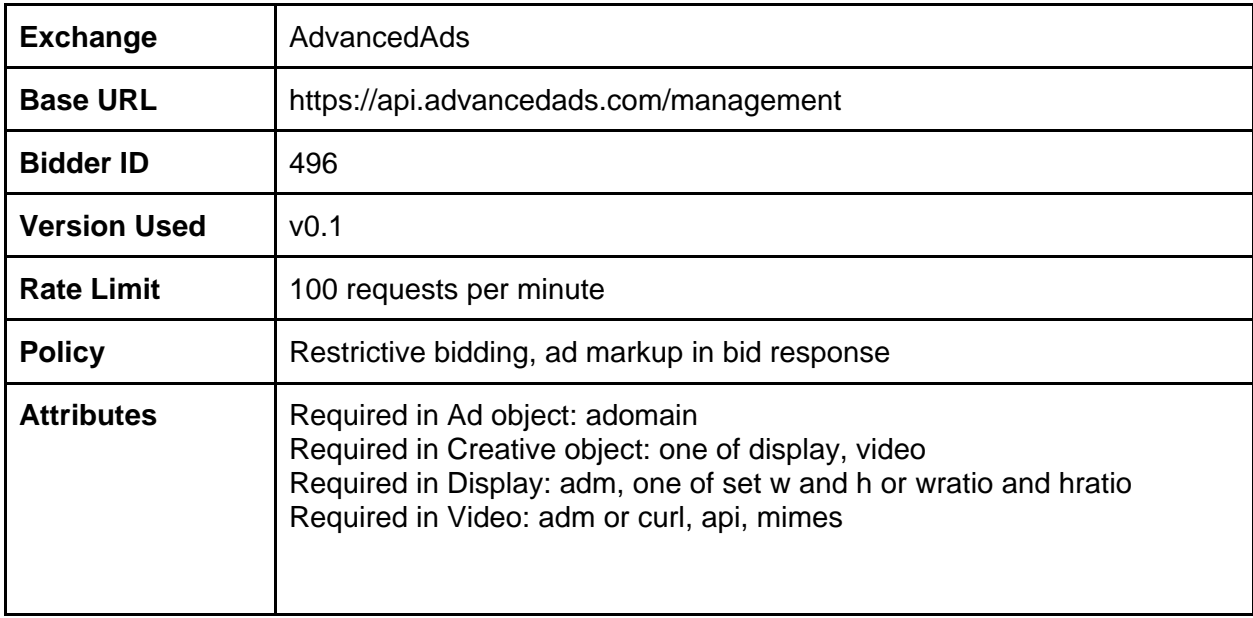

<span id="page-17-1"></span>Bidder ad submission

POST https://api.advancedads.com/management/v0.1/bidder/496/ads

```
{
   "count": 1,
   "ads": [
     {
        "dadid": "557391",
        "cat": [
             "IAB17"
       \frac{1}{2},
        "adomain": "advertiser.com",
```

```
 "creative": {
          "display": {
            "w": 300,
            "h": 250,
            "adm": "<script src=\"...\"></script>"
          }
       }
     }
  ]
}
```
#### Response:

```
{
   "count": 1,
   "ads": [
     {
       "dadid": "557391",
       "cat": [
         "IAB17"
      \frac{1}{\sqrt{2}} "adomain": "advertiser.com",
        "creative": {
          "display": {
            "w": 300,
            "h": 250,
            "adm": "<script src=\"...\"></script>"
          }
        },
        "audit": {
          "status": 1,
          "lastmod": "YYYY-MM-DDTHH:MM:SSZ"
        }
     }
   ]
}
```
## <span id="page-19-0"></span>Bidder polls for updates

```
GET https://api.advancedads.com/management/v0.1/bidder/496/ads?
lastmod=YYYY-MM-DDTHH:MM:SSZ
```

```
{
   "timestamp": "YYYY-MM-DDTHH:MM:SSZ",
   "count": 27,
   "ads": [
     {
       "dadid": "557391",
       "cat": [
         "IAB17"
      \frac{1}{\sqrt{2}} "adomain": "advertiser.com",
       "creative": {
         "display": {
           "w": 300,
           "h": 250,
          "adm": "<script src=\"...\"></script>"
         }
       },
       "audit": {
         "status": 3,
         "feedback": "Corrected category. Added missing attribute \"In-
Banner Video (Automatic)\".",
         "lastmod": "YYYY-MM-DDTHH:MM:SSZ",
         "corr": {
           "ad": {
              "cat": [
                "IAB20"
             \frac{1}{2},
              "creative": {
                "attr": [
\sim 6
 ]
 }
           }
         }
       }
     },
     { ... }
  ]
}
```
In the above scenario, the supplier has approved the ad but has updated it to reflect that, in the its opinion, the ad should be classified as category Travel, and has auto-play in-banner video. The equivalent webhook call would be similar (see above example).

#### **Appendix A. Resources**

[OpenRTB 3.0 Framework](https://iabtechlab.com/wp-content/uploads/2017/09/OpenRTB-3.0-Draft-Framework-for-Public-Comment.pdf) [AdCOM](https://iabtechlab.com/wp-content/uploads/2017/09/AdCOM-The-Advertising-Common-Object-Model.pdf)